How To Find Schema [Changes](http://files.inmanuals.com/document.php?q=How To Find Schema Changes In Sql Server 2008) In Sql Server 2008 >[>>>CLICK](http://files.inmanuals.com/document.php?q=How To Find Schema Changes In Sql Server 2008) HERE<<<

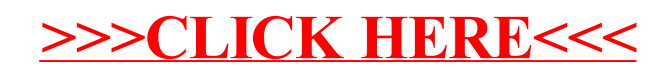